Краевое государственное бюджетное учреждение «Алтайская краевая универсальная научная библиотека им. В. Я. Шишкова» Отдел автоматизации

# **Работа в ЭК и базах данных САБ ИРБИС по отражению информации о лицах, признанных иностранными агентами**

#### *Методические рекомендации*

При работе общедоступных библиотек с информационной продукцией, произведенной иностранными агентами, необходимо руководствоваться Федеральным законом от 29.12.2010 № 436\_ФЗ «О защите детей от информации, причиняющей вред их здоровью и развитию», Федеральным законом от 14.07.2022 № 255-ФЗ «О контроле за деятельностью лиц, находящихся под иностранным влиянием», постановлением Правительства Российской Федерации от 22 ноября 2022 г. № 2108 «Об утверждении правил размещения указаний, предусмотренных частями 3 и 4 статьи 9 Федерального закона «О контроле за деятельностью лиц, находящихся под иностранным влиянием», в том числе требований к их размещению, а также форм указаний, предусмотренных частями 3 и 4 статьи 9 Федерального закона «О контроле за деятельностью лиц, находящихся под иностранным влиянием».

### **Отражение информации об авторах, признанных иноагентами, при создании НОВОЙ ЗАПИСИ**

#### САБ ИРБИС64 и САБ ИРБИС 32

Вносится информация в поля:

**900: Коды: тип, вид, характер документа**

**^Z: Возрастное ограничение** 18+

#### **300: Общие примечания**

Настоящий материал (информация) произведен, распространен и (или) направлен иностранным агентом *ФИО полностью (если есть псевдоним, обязательно указываем в скобках)*, включенным в реестр иностранных агентов.

**333: RMARC – Примечания об особенностях распространения и использования**

**^A: Текст примечания** 18+

### САБ ИРБИС64 версии 2023.1

Вносится информация в поля:

#### **900: Коды: тип, вид, характер документа**

**^Z: Возрастное ограничение** 18+

**^!: Коды иноагентов** (выбираем вариант I или II из справочника)

**^@: Автор (иноагент)** (выбираем ФИО полностью из справочника. Если есть псевдоним, обязательно указываем в скобках)

### **300: Общие примечания**

Копируем фразу об иноагенте из области просмотра

**333: RMARC – Примечания об особенностях распространения и использования**

**^A: Текст примечания** 18+

# **ПРИМЕР:**

Настоящий материал (информация) произведен, распространен и (или) направлен иностранным агентом **ЧХАРТИШВИЛИ ГРИГОРИЙ ШАЛВОВИЧ (псевдоним: АКУНИН БОРИС)**, включенным в реестр иностранных агентов.

**18+**

### **84(2Рос-Рус)6-4**

### **А 442**

Акунин, Борис.

Смерть на брудершафт : роман-кино : [из 10 повестей] / Борис Акунин ; худож. Игорь Сакуров. - Москва : АСТ : Астрель, 2011. - 425, [2] с., [8] л. ил. : ил. ; 19 см. - (Роман-кино). - Содерж.: Операция "Транзит" : фильма девятая ; Батальон ангелов : фильма десятая. - Настоящий материал (информация) произведен, распространен и (или) направлен иностранным агентом ЧХАРТИШВИЛИ ГРИГОРИЙ ШАЛВОВИЧ (псевдоним: АКУНИН БОРИС), включенным в реестр иностранных агентов. - 100000 экз. - **ISBN** 978-5-17- 075257-7 (АСТ). - **ISBN** 978-5-271-37052-6 (Астрель) : 130.00 р.

# **Отражение информации об авторах, признанных иноагентами, в записях ЭК и баз данных**

Для маркировки имеющихся в ЭК и базах данных библиографических записей на издания, написанные авторами/организациями, признанными иноагентами, необходимо глобальной корректировкой внести в поле **300-Общие примечания** фразу «Настоящий материал (информация) произведен, распространен и (или) направлен иностранным агентом *ФИО полностью (если есть псевдоним, обязательно указывается в скобках)*, включенным в реестр иностранных агентов», в поля **900: Коды: тип, вид, характер документа ^Z-**

# **Возрастные ограничения** и **333: RMARC – Примечания об особенностях распространения и использования ^A-Текст примечания** внести «18+».

Ниже приведены инструкции для ИРБИС32, ИРБИС64, ИРБИС64 версии 2023.1. Список самых популярных писателей-иноагентов находится в конце методических рекомендаций.

САБ ИРБИС32

- 1. Скачать файл inoagent.gbl
- 2. В АРМ «Каталогизатор» на вкладке «ПОИСК» найти автора из списка писателей-иноагентов.
- 3. Перейти на вкладку «ПРОСМОТР/ВЫВОД», в Списке документов будут результаты поиска.
- 4. В нижнем меню выбрать «ГЛОБАЛЬНАЯ».

Убрать все галочки, кроме «АКТУАЛИЗИРОВАТЬ СЛОВАРЬ».

В верхнем меню выбрать «ОТКРЫТЬ».

Выбрать «ФАЙЛ ЗАДАНИЯ».

Найти скачанный файл inoagent.gbl

В строке '*Настоящий материал (информация) произведен, распространен и (или) направлен иностранным агентом ФИО, включенным в реестр иностранных агентов*.' заменить ФИО фамилией, именем, отчеством (если есть псевдоним, обязательно указать в скобках).

Например: *'Настоящий материал (информация) произведен, распространен и (или) направлен иностранным агентом ЧХАРТИШВИЛИ ГРИГОРИЙ ШАЛВОВИЧ (псевдоним: АКУНИН БОРИС), включенным в реестр иностранных агентов.'*

**Обратите внимание: фраза заключена в одинарные кавычки, их удалять нельзя!**

Кликнуть «ВЫПОЛНИТЬ».

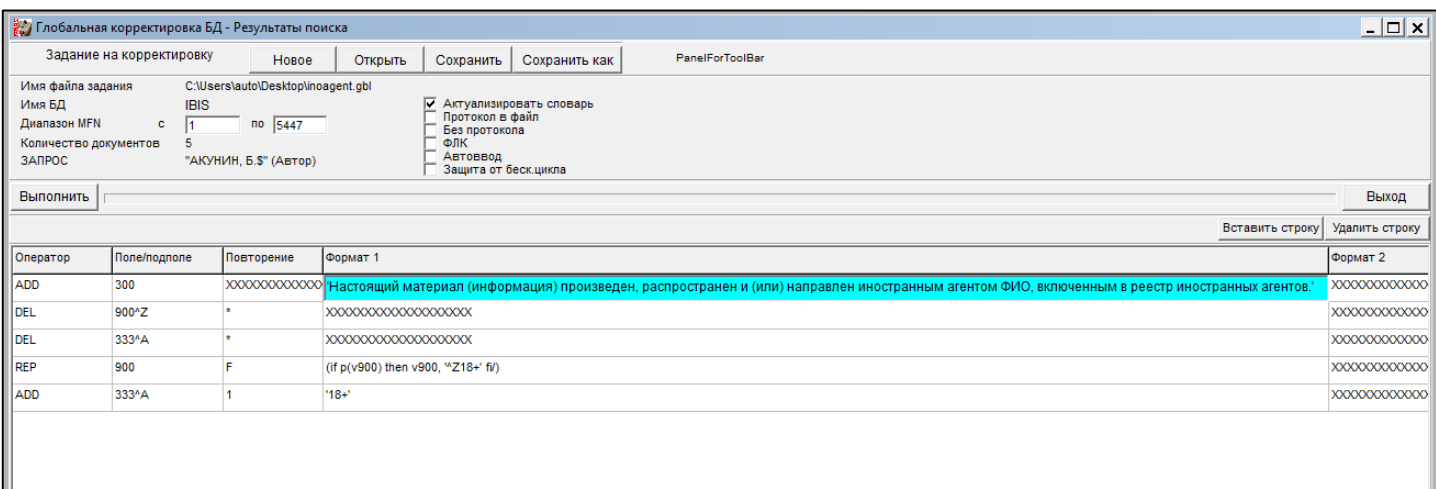

САБ ИРБИС64

- 1. Скачать файл inoagent.gbl
- 2. В АРМ «Каталогизатор» найти автора из списка писателей-иноагентов.
- 3. В верхнем меню выбрать «КОРРЕКТИРОВКА», затем «ГЛОБАЛЬНАЯ». Убрать все галочки, кроме АКТУАЛИЗИРОВАТЬ СЛОВАРЬ».

В верхнем меню выбрать «ОТКРЫТЬ».

Выбрать «ФАЙЛ ЗАДАНИЯ».

Найти скачанный файл inoagent.gbl

В строке '*Настоящий материал (информация) произведен, распространен и (или) направлен иностранным агентом ФИО, включенным в реестр иностранных агентов*.' заменить ФИО фамилией, именем, отчеством (если есть псевдоним, обязательно указать в скобках).

Например: *'Настоящий материал (информация) произведен, распространен и (или) направлен иностранным агентом ЧХАРТИШВИЛИ ГРИГОРИЙ ШАЛВОВИЧ (псевдоним: АКУНИН БОРИС), включенным в реестр иностранных агентов.'*

**Обратите внимание: фраза заключена в одинарные кавычки, их удалять нельзя!**

Кликнуть «ВЫПОЛНИТЬ».

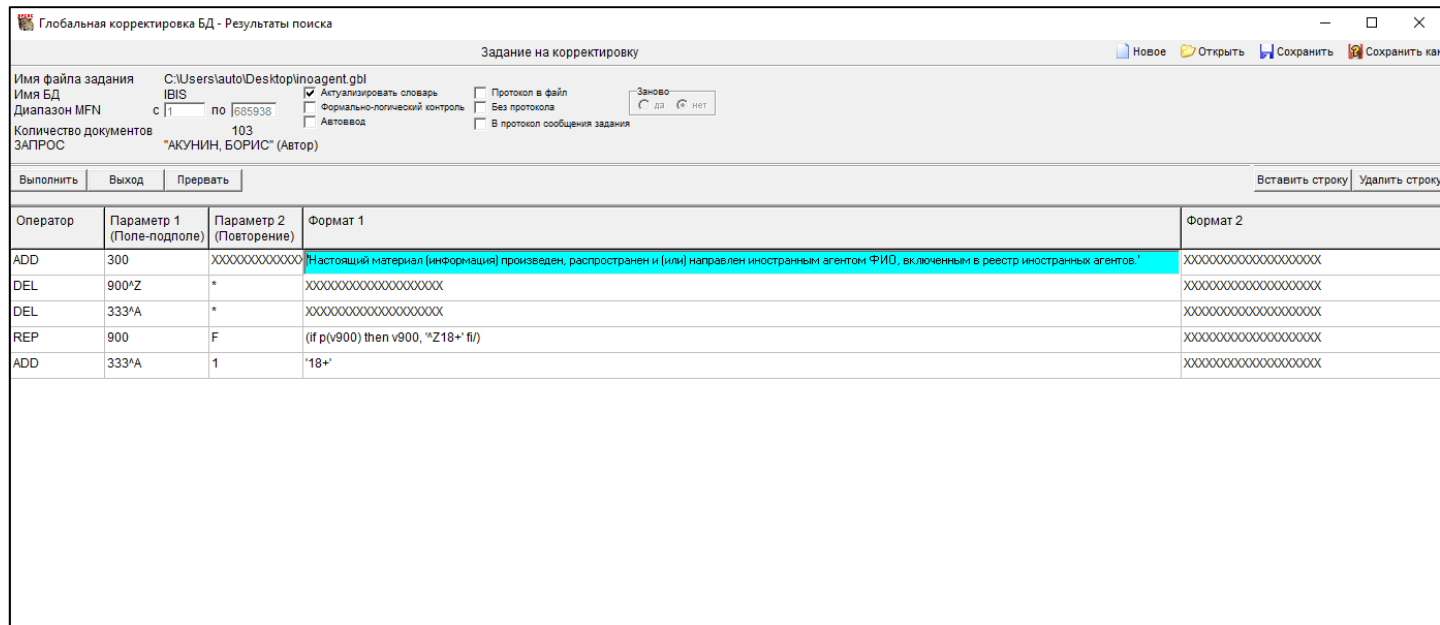

САБ ИРБИС64 версии 2023.1

- 1. Скачать файл inoagent23.gbl
- 2. В АРМ «Каталогизатор» найти автора из списка писателей-иноагентов.
- 3. В верхнем меню выбрать «КОРРЕКТИРОВКА», затем «ГЛОБАЛЬНАЯ». Убрать все галочки, кроме АКТУАЛИЗИРОВАТЬ СЛОВАРЬ».

В верхнем меню выбрать «ОТКРЫТЬ». Выбрать «ФАЙЛ ЗАДАНИЯ». Найти скачанный файл inoagent23.gbl В строке (if p(v900) then v900, if v900^!=" then '^Z18+^!I^@ФИО' fi fi/) заменить ФИО фамилией, именем, отчеством (если есть псевдоним, обязательно указать в скобках). Например: (if p(v900) then v900, if v900^!=" then '^Z18+^!I^@ ЧХАРТИШВИЛИ ГРИГОРИЙ ШАЛВОВИЧ (псевдоним: АКУНИН БОРИС)' fi fi/)

# **Обратите внимание: после ФИО стоит одинарная кавычка, ее**

### **удалять нельзя!**

Кликнуть «ВЫПОЛНИТЬ».

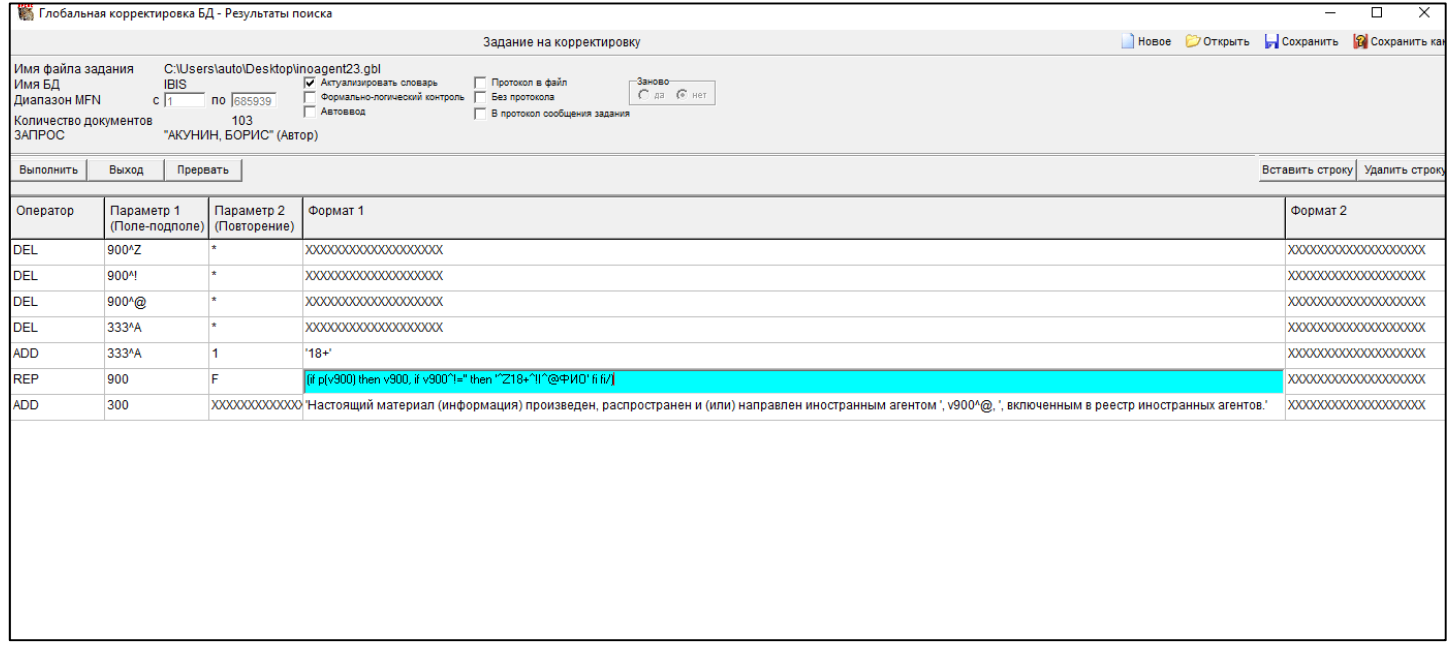

**Список самых популярных писателей-иноагентов**<sup>1</sup>

- 1. Александра Архипова (27 мая 2023)
- 2. Аркадий Бабченко (7 апреля 2023)
- 3. Илья Барабанов (12 апреля 2024)
- 4. Наталья Баранова (6 мая 2022)
- 5. Дмитрий Быков (29 июля 2022)
- 6. Виктор Вахштайн (22 апреля 2022)
- 7. Михаил Веллер (5 апреля 2024)
- 8. Линор Горалик (18 августа 2023)

**<sup>.</sup>** <sup>1</sup> Самостоятельно отслеживать изменения необходимо в «Реестре иностранных агентов» (сайт Министерства юстиции РФ)

- 9. Дмитрий Глуховский (7 октября 2022)
- 10. Борис Гребенщиков (30 июня 2023)
- 11. Екатерина Дудко (псевдоним: Катерина Сильванова) (3 февраля 2023)
- 12. Михаил Зыгарь (21 октября 2022)
- 13. Анастасия Казанцева (псевдоним: Ася Казанцева) (12 апреля 2024)
- 14. Владимир Кара-Мурза (22 апреля 2022)
- 15. Олег Кашин (3 июня 2022)
- 16. Юлия Латынина (9 сентября 2022)
- 17. Андрей Макаревич (25 ноября 2022)
- 18. Ростислав Мурзагулов (9 декабря 2022)
- 19. Анна Наринская (16 февраля 2024)
- 20. Александр Невзоров (22 апреля 2022)
- 21. Сергей Пархоменко (22 апреля 2022)
- 22. Владимир Пастухов (5 мая 2023)
- 23. Евгений Понасенков (1 апреля 2022)
- 24. Елена Прокашева (псевдоним: Елена Малисова) (3 февраля 2023)
- 25. Олег Радзинский (1 сентября 2023)
- 26. Александр Роднянский (21 октября 2022)
- 27. Мария Сабунаева (15 апреля 2022)
- 28. Алексей Семенов (15 апреля 2022)
- 29. Дарья Серенко (27 января 2023)
- 30. Татьяна Сотникова (псевдоним: Анна Берсенева) (18 августа 2023)
- 31. Людмила Улицкая (1 марта 2024)
- 32. Андрей Филимонов (8 апреля 2022)
- 33. Иван Филиппов (12 апреля 2024)
- 34. Григорий Чхарташвили (псевдоним: Борис Акунин) (13 января 2024)
- 35. Виктор Шендерович (30 декабря 2021)
- 36. Екатерина Шульман (15 апреля 2022)
- 37. Тамара Эйдельман (9 сентября 2022)

Методические рекомендации подготовили: Потупчик, М. Н., зам. директора по информатизации и развитию информационно-коммуникационных технологий Чуенко Е. Е., программист отдела автоматизации